#### University of Maine at Fort Kent

Blake Library

# 3D File Submission Form

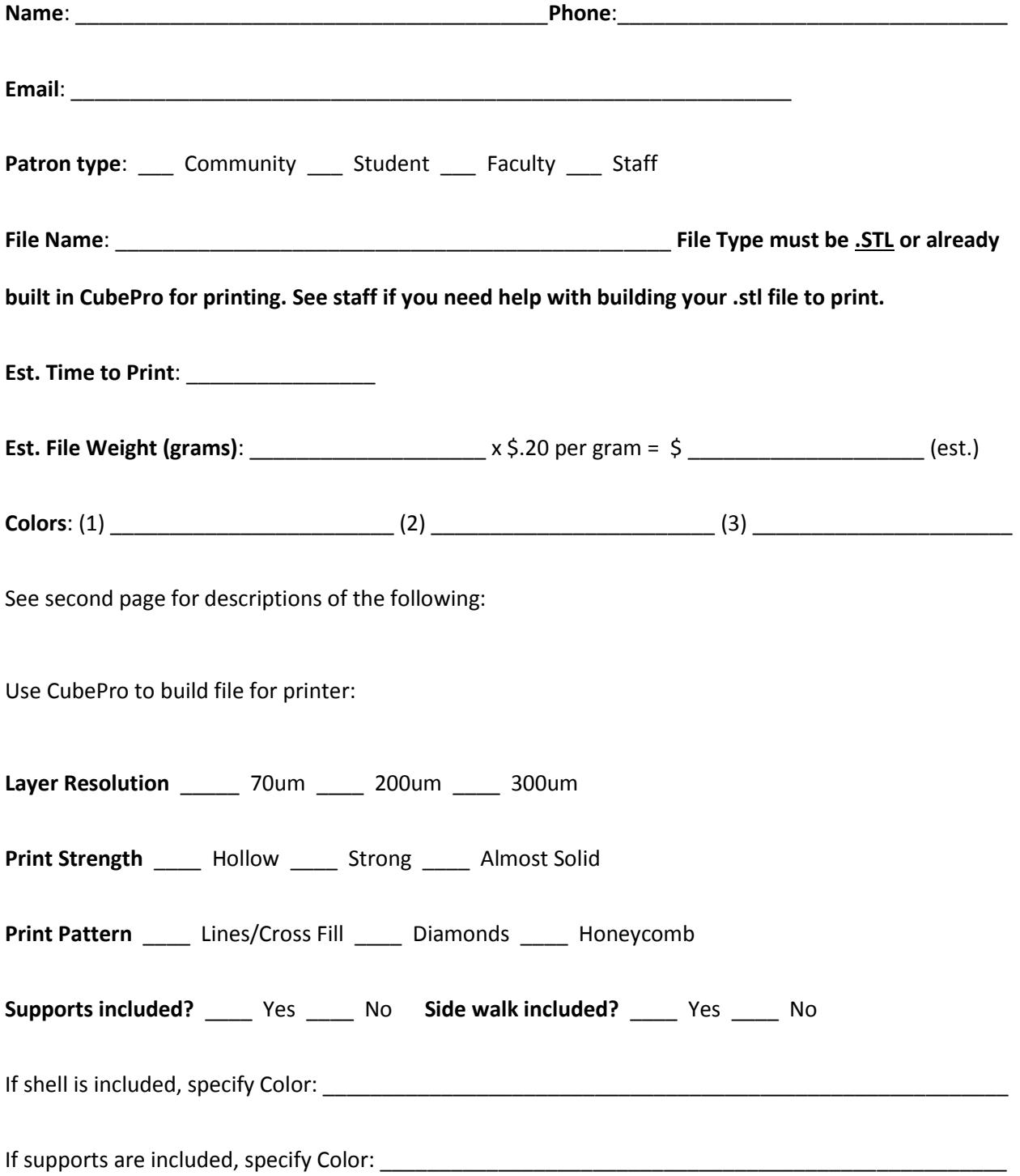

The following descriptions are from Cubify.com

#### **Layer Resolution: The detail and smoothness of a printed model**

- 0.070 = **1)** Great mode for parts requiring smooth surfaces; **2)** Layer lines are not very visible in these parts; **3)** Good mode for artistic parts with a smooth flow; **4)** Not the best mode for fine detail
- 0.200 = **1)** Best mode for general printing and most compatible mode for a wide range of geometries; **2)** Fine detail preservation for things like steeples, spires, sharp points, or thin walls
- 0.300 = **1)** A fast mode with thicker layers; Good for large parts with minimal detail

## **Print Strength: The strength of the inner structure of the printed model**

- Hollow = **1)** Fastest mode to produce a part; **2)** Hollow has fewer outer surfaces and larger print pattern spacing; **3)** Best for parts that will not be stressed
- Strong = **1)** Medium amount of outer surfaces and smaller print pattern spacing; **2)** Best for parts that will have minimal physical abuse
- Almost Solid = **1)** The most surfaces and the tightest print pattern spacing; **2)** The most robust part; **3)** Best for parts that will be stressed

## **Print Pattern: The design of the inner structure of a printed model. Depending on material, Lines or Cross Fill is available as the fastest print pattern.**

- Lines/Cross Fill = **1)** Fastest print fill pattern; **2)** Cross Fill: Minimal 2-direction cross bracing; **3)** Lines: Diagonal lines
- $Diamonds$  = Strong print pattern with 2-direction cross bracing
- $Honeycomb =$  Strong print pattern with 3-direction cross bracing

#### **Sidewalk and Support: Select the types of materials used to create sidewalk and supports**

- Sidewalk Material = Choose material to print a sidewalk, it is a thin and wide rim that is placed around the part. It can be easily removed from the part after printing. The sidewalk prevents warping or part delamination from the print platform, this is due to different material properties or out of level print plate.
- Support Material  $=$  Parts that contain overhanging elements may need supports to print successfully
- Support Type  $= 1$ ) Points: Fine points that are easy to remove. It is best for curved surfaces; **2)** Line: Line intersects the part. It is best for flat surfaces.